## **UNDERSTANDING XEdgenuity PROGRESS REPORTS**

Welcome to *Edgenuity*, parent(s)/guardian(s)!

Knowing how your student is performing in their courses is something important to all parents/guardians/supporters. We want to make sure that you not only have access to that information, but know how to interpret it.

You should be receiving emails on a daily or weekly basis (depending on what you indicated on the Student Contract) outlining the progress of your student in their Edgenuity math course. The last month of the semester all parent(s)/guardian(s) of students who are not "on target" to earn their credit will have their email delivery adjusted to be daily so that you can intervene more effectively.

The delivery schedule is as follows: \*\* Daily: Midnight \*\* Weekly: Monday mornings

These reports will reflect the mode (full access/limited access) that your student last was signed in under. If your student was last in limited access mode (ie. Working at home or at the library), the report generated will be slightly inaccurate. To know the accuracy, ask your student if they have done work outside of class the evening before. You can always send an email request to me for a guaranteed accurate report.

**Note: Your student's "Actual Grade" (below right) is their Actual Grade at any given point during the semester.** The progress report can be confusing. It is generated by the Edgenuity company without our input. I will try to clarify some sections of it for you.

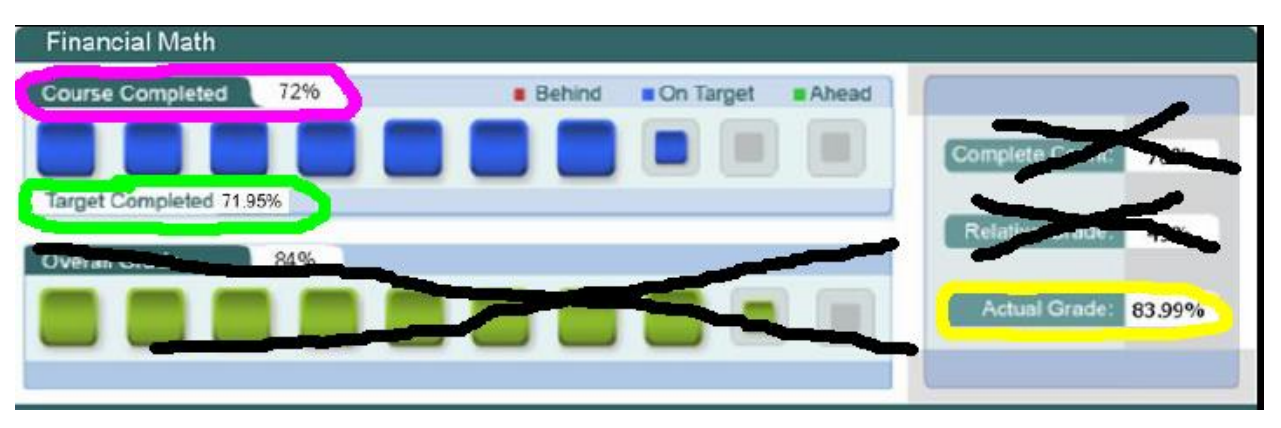

The progress report should look something like this:

I encourage you to **IGNORE all the numbers on the progress report except the three** most important statistics that I've circled above:

- Target Completed: How "far" the student is supposed to be in the course.
- Course Completed: How "far" the student actually is in the course.
- Actual Grade: His or her grade in the course.

Please **ignore all other numbers on the progress report**. They are not accurate representations of your student's grade. Please read the reverse of this letter for more detail. Contact me if you need further assistance.

Let's take a look at each individual section to better understand how to interpret the report.

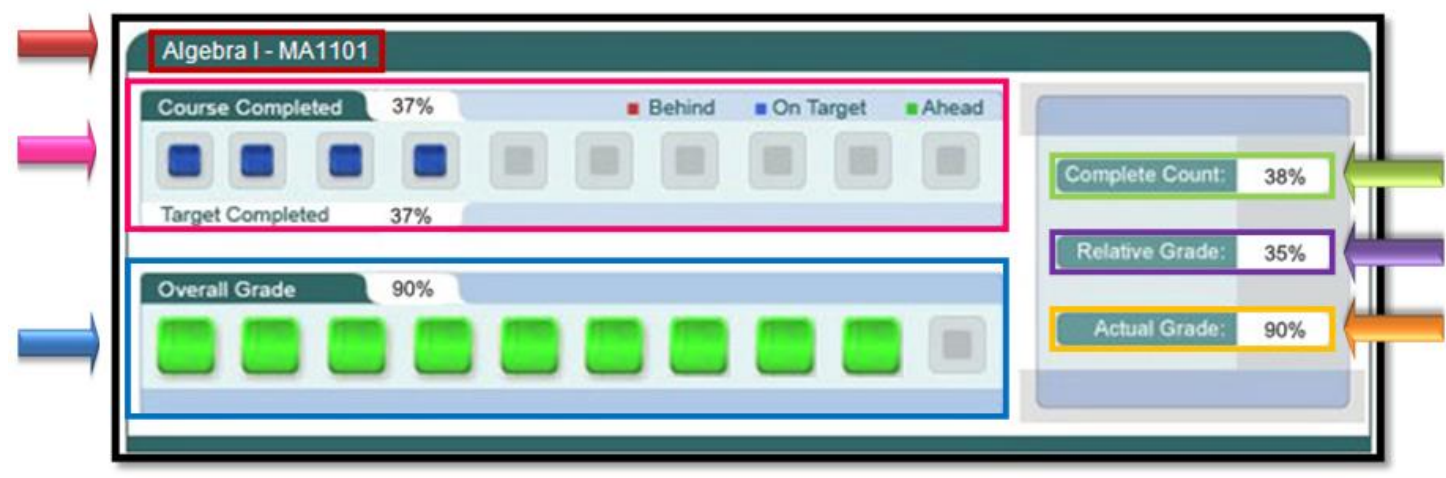

**NAME OF COURSE:** At the top of the report you will see the name of the course: ex. Algebra I – MA1101

**COURSE COMPLETED**: There are 3 elements in the Course Completed section that advise you on the progress your child is making in that specific course:

- **Course Completed percentage**: Indicates how complete your child is with their course, working towards the ultimate goal of 100% completion
- **Color coded key**: Indicates what the colors in the square blocks just below the Course Completed percentage represent:

<sup>o</sup>**Red**: student is falling behind in their course (If more than 5% below than the target %)

- **Blue**: student is on track with their course (If within  $+/-5\%$  of the target %)
- <sup>o</sup>**Green**: student is ahead in their course (If more than 5% above the target %)
- **Target Completed**: Indicates how far along in the course your child should be

**OVERALL GRADE**: The grade your child has acquired thus far in the course, based on all activities and assessments they've completed:

- **Overall Grade percentage**: Percentage grade based on a 0%-100% scale
- **Color coded grade squares**: Indicates, with quick-reference colors, what your child's grade is in their course(s):
	- o **Red**: Indicates a grade between 0%-59%
	- o **Orange**: Indicates a grade between 60%-69%
	- o **Yellow**: Indicates a grade between 70%-79%
	- o **Olive**: Indicates a grade between 80%-89%
	- o **Green**: Indicates a grade between 90%-100%

**COMPLETE COUNT**: Indicates the percent of the course completed calculated by: the number of assignments completed vs. the total number of assignments in the course (this number may be slightly different than the Course Completed percentage)

**RELATIVE GRADE**: Represents the grade that your child would receive if they stopped working in that course today and completed no more activities or assessments

**ACTUAL GRADE**: Represents the overall grade in relation to the percentage of coursework completed vs. the percentage of coursework that *should have been* completed

- This grade is lower than the Overall Grade if your child is behind in their course and will be the same as the Overall Grade if your child is on-time or ahead of schedule in their coursework
- This is your student's "Actual Grade" throughout the semester.